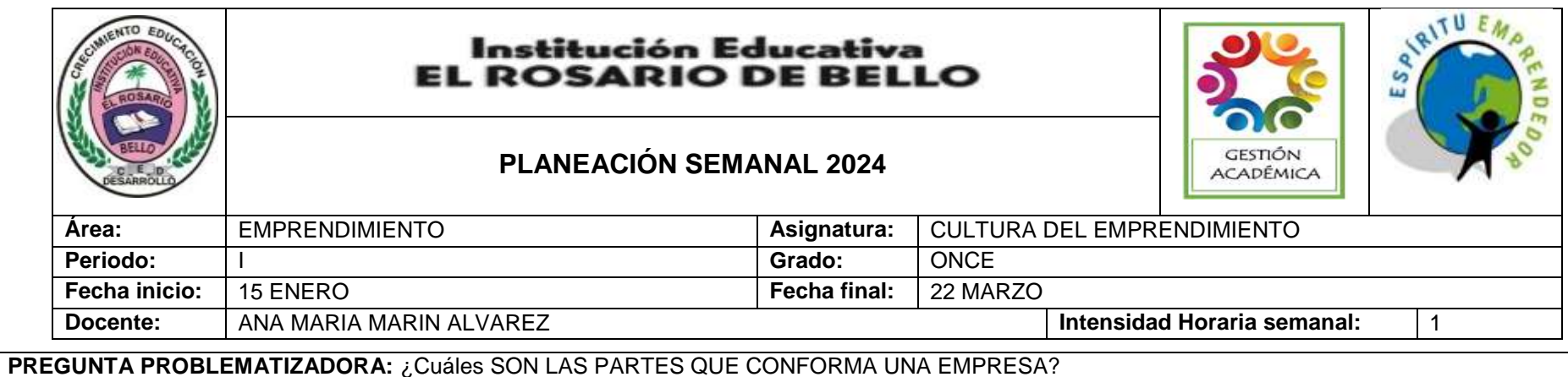

## **COMPETENCIAS:**

- Defino un plan de acción para implementar la alternativa elegida.
- Evalúo los resultados que se van alcanzando e incluyo cambios en las acciones, si es necesario.
- Incorporo a la rutina nuevos procedimientos, acciones e instrumentos para evitar la repetición del problema.

## **ESTANDARES BÁSICOS:**

- Reflexiono sobre el uso del poder y la autoridad en su entorno empresarial
- Crea nuevas formas de hacer cosas cotidianas.
- Identifica las emociones y reconoce su influencia en mi comportamiento y decisiones.
- Analizo como mis pensamientos y emociones influyen en mi participación sobre las decisiones colectivas.
- Tiene la habilidad para aprender de las experiencias de los otros y para aplicar el pensamiento estratégico en diferentes situaciones de la empresa, como la Gestión de la organización e información.
- Reflexiono sobre el uso del dinero en el entorno empresarial.

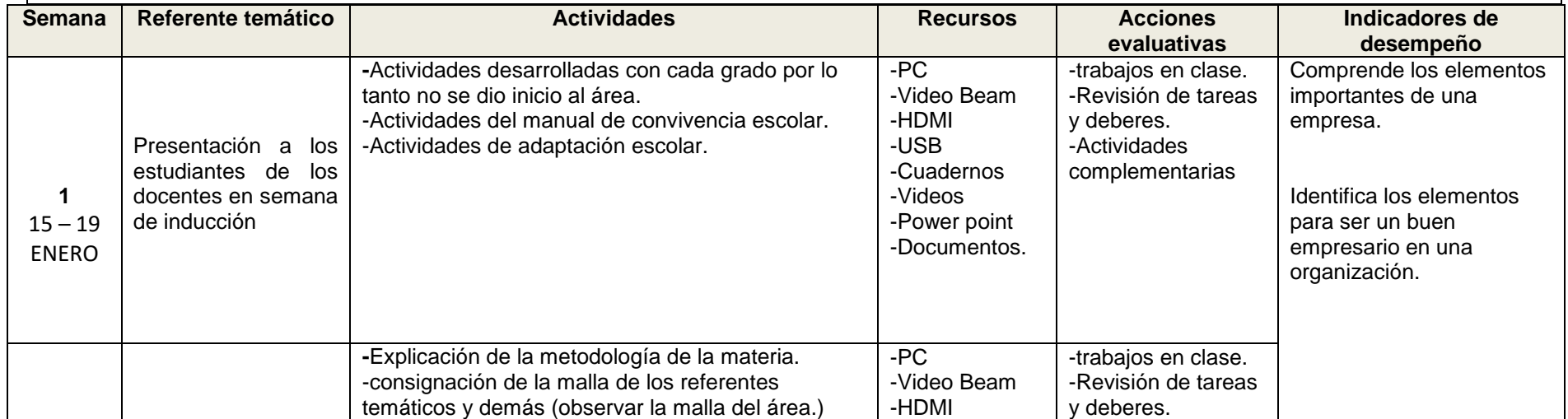

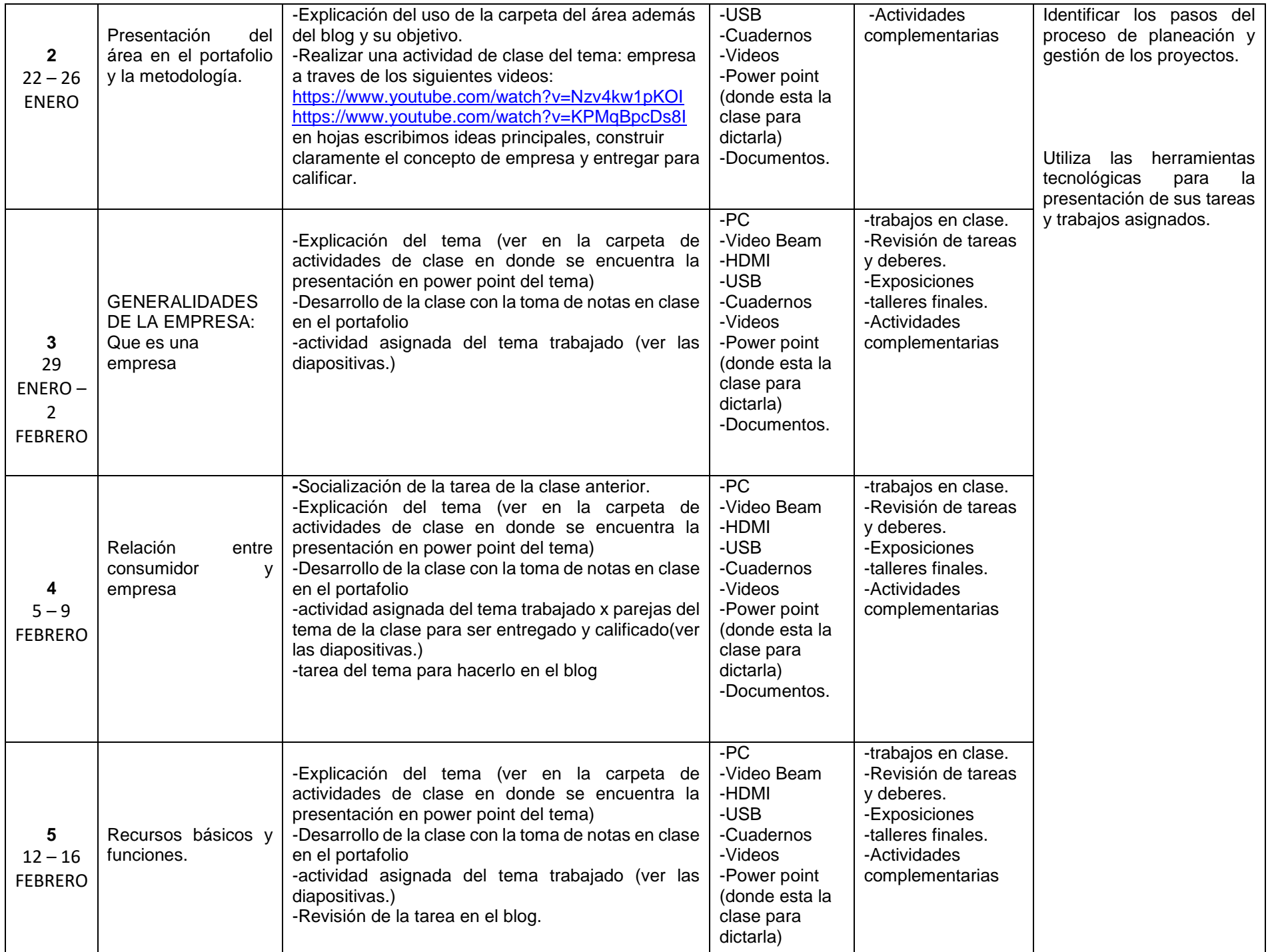

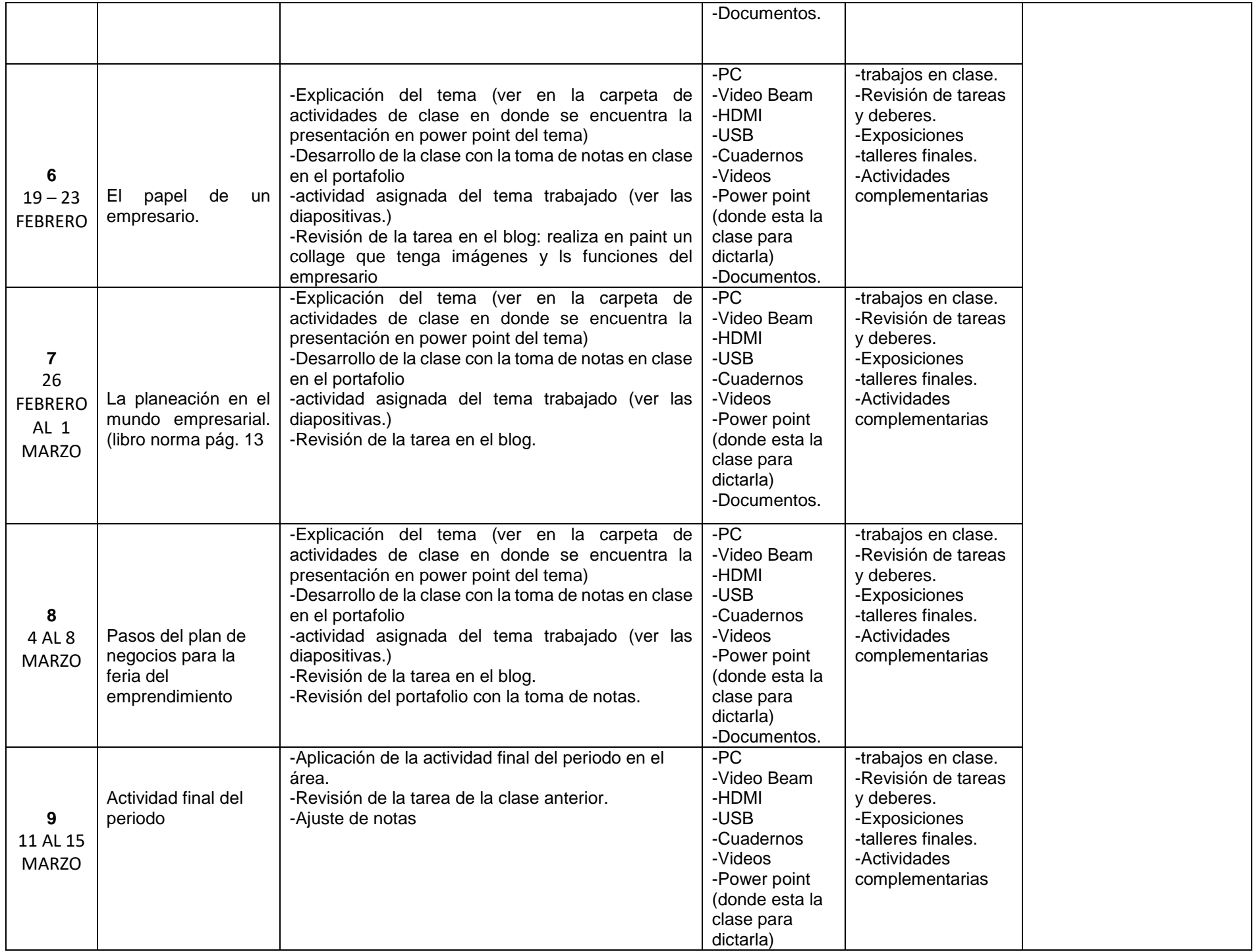

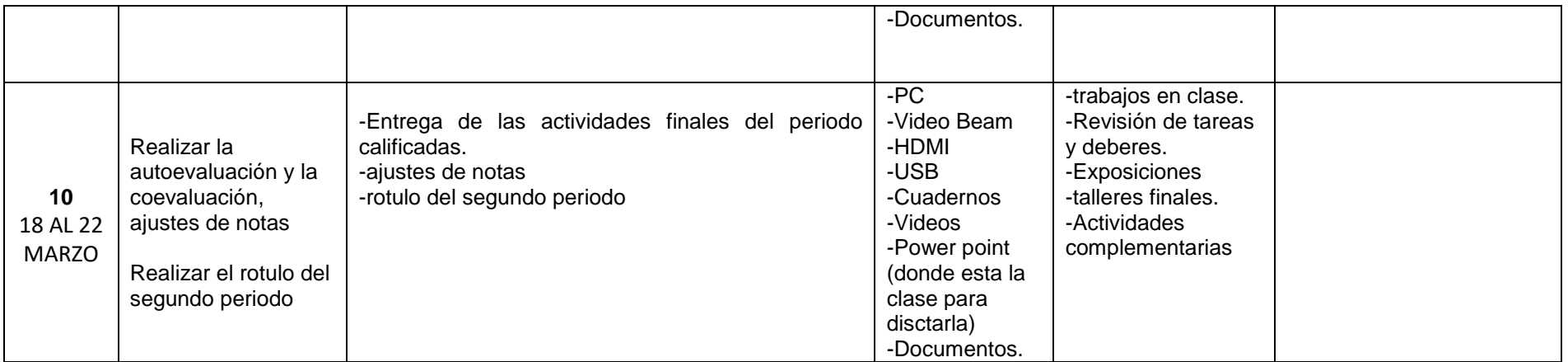

**OBSERVACIONES:** Se describen cambios o actividades diferentes a las establecidas, situaciones relevantes que se adaptaron y sugerencias que se puedan aplicar para el año siguiente.

## CRITERIOS EVALUATIVOS

- 1. Trabajo Individual.
- 2. Trabajo colaborativo.
- 3. Trabajo en equipo.
- 4. Trabajos de consulta.
- 5. Exposiciones.
- 6. Desarrollo de talleres.
- 7. Informe de lectura.
- 8. Mapas mentales.
- 9. Mapas conceptuales.
- 10. Portafolio de toma de notas.
- 11. Portafolio Blog

## CRITERIOS EVALUATIVOS (ACTITUDINALES)

- 1. Manejo eficiente y eficaz del trabajo en el aula.
- 2. Planteamiento y resolución de problemas en situaciones específicas.
- 3. Autoevaluación.
- 4. Trabajo en equipo.
- 5. Participación en clase y respeto por la palabra.
- 6. Trabajo individual y grupal de manera responsable y eficaz.
- 7. Presentación personal y de su entorno.

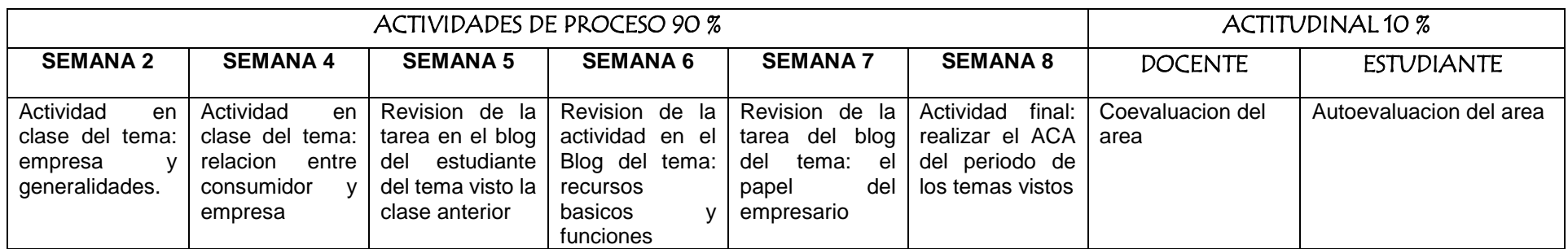